# Procédés de paiement en ligne

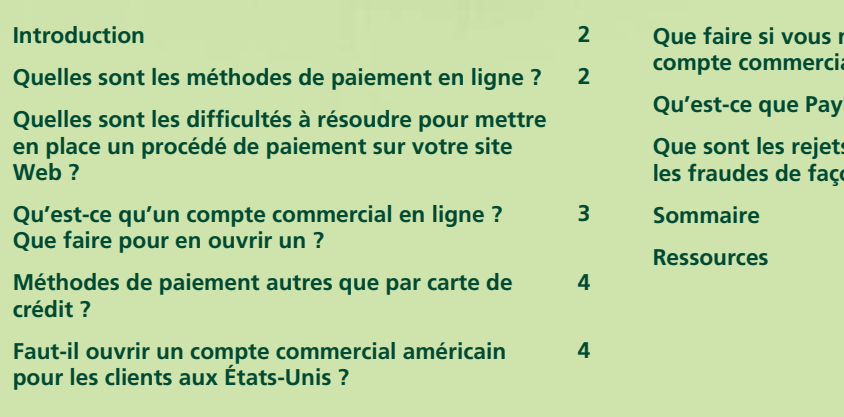

**Que faire si vous ne pouvez pas obtenir un compte commercial en ligne ?**  Pal? **Que sont les rejets de débit ? Comment prévenir des fraudes de la faça de la partida de la faça de la faça de la faça de la faça de la faça de la faça de la faça de la faça de la faça de la faça de la faça de la faça de la faça de la faça de la faça de la faça de la fa 5 5 6 7 8**

Une initiative de :

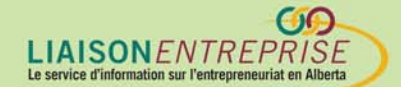

Financée par :

Canadä

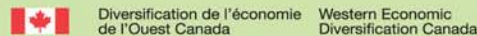

#### **Introduction**

Les détaillants voulant ajouter à leur site Web le traitement des paiements en temps réel se trouvent confronter à des procédés longs et déroutants. Ce document répondra aux questions les plus fréquentes posées à ce sujet au Centre du cyberfutur de l'Alberta :

- Qu'est-ce que le traitement des paiements en ligne ?
- Quelles difficultés faut-il résoudre pour la mise en place d'un procédé de paiement en ligne ?
- Qu'est-ce qu'un compte commercial en ligne ? Comment en obtenir un ?
- Puis-je proposer des méthodes de paiement autres que par carte de crédit ?
- Faut-il que j'obtienne un compte commercial américain pour les clients situés aux États-Unis ?
- Que faire si je ne peux pas obtenir un compte commercial ?
- Qu'est-ce que PayPal?
- Que sont les rejets de débit ? Comment prévenir la fraude en général.

#### **Quelles sont les méthodes de paiement en ligne ?**

Le plus souvent, on se sert d'une carte de crédit pour payer les biens et les services en ligne. La transaction se fait électroniquement en "temps réel". Le procédé normal pour le paiement en ligne est le suivant : (1) obtenir un compte commercial en ligne acceptant dans une banque spécifique des paiements par carte de crédit ; (2) choisir un portail de paiement pour analyser et se servir des renseignements, et puis, (3) faire l'intégration de votre site Web et du portail de paiement. Dans ce document, les termes portail de paiement et centre de traitement des paiements sont interchangeables, bien que cette dernière expression implique un rapport direct avec une banque ou une institution financière.

Ce modèle connaît bon nombre de variantes -- une entreprise unique fournissant tous les services financiers, par exemple. Pour tous dans les autres aspects des affaires, nous vous conseillons de vous servir, en premier lieu, des rapports bancaires que vous avez déjà établis. Si vous avez un rapport avec une banque depuis plusieurs années, demandez à celle-ci de vous fournir ce qu'il vous faut pour les paiements en ligne, en essayant d'obtenir un prix forfaitaire intéressant ou une

méthode rapide pour débuter. N'oubliez pas en ce faisant, que ce n'est pas votre seule option.

#### **Quelles sont les difficultés à résoudre pour mettre en place un procédé de paiement sur votre site Web ?**

Si vous présentez déjà sur votre site Web un catalogue de vos produits, il ne devrait pas être très difficile d'ajouter une méthode de paiement en ligne. Chaque méthode a des exigences différentes pour le détaillant, mais, en général, vous n'aurez qu'à ajouter à la page des produits un bouton *achat* qui dirige les acheteurs à votre l'unité de traitement. Un clic sur ce bouton enverra des informations sur vous en tant que détaillant et les précisions nécessaires, quant à la commande, au processeur de paiement.

Le procédé de paiement aura lieu soit dans le portail de paiement, soit dans votre site Web si le portail ne fonctionne pas comme un vrai dispositif de vente, un *point* de vente virtuel. Si vous êtes un détaillant débutant, nous vous conseillons de vous servir du portail de paiement pour une partie importante du procédé, ce qui vous fournit de la sécurité en ce qui concerne les renseignements à recueillir et conserver sur les cartes de crédits des acheteurs. Par ailleurs, un tel système peut se mettre en place très rapidement.

### **Qu'est-ce qu'un compte commercial en ligne ? Que faire pour en ouvrir un ?**

Le *compte commercial en ligne* est un compte commercial normal où on peut accepter des paiements par carte de crédit pour les achats en ligne. Comme ce sont des transactions où la carte de crédit n'est pas présente, on se sert des termes suivants : compte commercial Internet, chiffre d'identité d'un compte commercial, identité du détaillant. À cause des risques associés, en apparence, à tout achat en ligne, les banques exigent l'utilisation d'un compte spécialement approuvé pour le traitement des achats électroniques. Même si vous possédez déjà un compte commercial, votre banque exigera que vous vous serviez d'un compte différent pour ces paiements. De tels comptes possèdent une dénomination spécifique, mais ne diffèrent que peu des autres comptes commerciaux.

Même si vous avez déjà un compte commercial pour votre entreprise, la banque exigera l'ouverture d'un compte « spécial » pour les paiements en ligne.

Le plus grand défi pour la nouvelle affaire électronique est d'obtenir un compte commercial en ligne. Les banques veulent examiner les comptes des années précédentes de l'entreprise et peuvent même exiger un cautionnement important pour qu'elles soient protégées contre les pertes en cas de fraude ou de non-paiement. Les nouveaux commerces ne possèdent pas d'historique financier. La banque exigera donc un plan d'affaires détallé incluant des prévisions financières précises ainsi qu'une vérification du crédit du propriétaire. Si vous pensez qu'il sera quasiment impossible d'obtenir un compte commercial, nous vous proposons quelques alternatives.

#### **Méthodes de paiement autres que par carte de crédit ?**

Au Canada, tout le monde connaît le système Interac de paiement pour faire des achats en prenant l'argent directement dans son compte en banque personnel. On s'attend à pouvoir le faire en ligne. Certains processeurs de paiement permettent aux acheteurs de se servir de leur compte en banque mais ce procédé en ligne diffère nettement de l'utilisation de la carte de crédit. Il existe des différences majeures entre la carte de crédit et la carte Interac. Á cause des problèmes associés à cette dernière carte -- la manière de chiffrer votre numéro d'identité sur la carte et les méthodes utilisées pour expédier ces renseignements en ligne – les banques ont tardé à accepter les paiements en ligne par carte Interac. Nous devons donc attendre que ces problèmes soient résolus avant de pouvoir nous servir du système Interac en ligne.

### **Faut-il ouvrir un compte commercial américain pour les clients aux États-Unis ?**

Les cartes émises par l'entreprise avec laquelle vous avez le compte sont valides partout. Un compte commercial dans une banque canadienne peut accepter de faire les calculs en devises canadiennes pour des commandes venant de l'étranger. Dans le cas des achats à l'étranger, l'acheteur doit payer les coûts associés au transfert des fonds puisque la transaction se fait en dollars canadiens.

Bon nombre de banques canadiennes permettent aux clients un compte en banque en dollars américains. L'avantage est que le détaillant peut donner aux clients américains la possibilité de faire des achats sans se préoccuper du taux de change.

Avant d'ouvrir un tel compte, il faut examiner soigneusement les coûts supplémentaires associés à une telle démarche.

### **Que faire si vous ne pouvez pas obtenir un compte commercial en ligne ?**

Il existe des avantages importants si vous avez votre propre compte commercial mais parfois les obstacles mis en place par la banque sont tels que vous devez chercher d'autres méthodes pour le traitement des paiements. Une solution courante est d'avoir accès au compte *maître* du portail de paiement. Pour ce faire, l'entreprise établissant le portail possède un cautionnement important déjà en place. Pour cette raison, le compte maître accepte des paiements par carte de crédit pour tous leurs clients. Le coût initial pour vous, le détaillant, en temps et en argent est nettement moins élevé, mais vous aurez à payer des frais de transaction plus élevés. Un désavantage important est que les clients voient sur le compte, non pas le nom de votre entreprise, mais celui du compte maître, ce qui peut prêter à confusion et causer des refus de débit éventuel.

Certains portails de paiement ouvriront un compte à votre nom, mais avec des restrictions.

Un terrain d'entente intermédiaire sera d'utiliser plutôt une entreprise comme PSiGate (www.psigate.com) ou InternetSecure (www.internetsecure.com). Dans cette méthode, le portail de paiement obtiendra en votre nom un compte à sa banque. Vous aurez donc un compte à votre nom mais vous aurez le droit de vous en servir seulement quand le paiement se fait par l'intermédiaire de cette entreprise spécifique.

#### **Qu'est-ce que PayPal ?**

Grâce aux transactions fréquentes d'eBay, l'entreprise PayPal (www.paypal.com) devient rapidement la force dominante dans les procédés de paiement en ligne. Cette entreprise, PayPal, a commencé comme système de transfert des fonds entre deux personnes, dans le cadre des ventes aux enchères de eBay. De nos jours, pourtant, l'entreprise a élargi son champ d'action pour devenir une méthode de paiement pour n'importe quelle transaction. L'entreprise PayPal est attrayante pour cinq raisons : (1) elle fonctionne sert de compte maître pour le procédé de paiement par carte de crédit; (2) il n'existe aucun coût pour établir le compte commercial du vendeur; (3) le système s'intègre facilement dans un site Web; (4)

toutes les cartes de crédit sont acceptées; et (5) les coûts d'utilisation sont abordables et compétitifs.

Cette entrée abordable dans les affaires électroniques est très répandue. Le fait de vous servir de PayPal sur votre site Web peut créer une impression favorable, surtout si vous voulez attirez des clients qui hésitent à faire des achats en ligne. PayPal n'exige plus, depuis un certain moment, que ses clients possèdent un compte de PayPal. Certains clients ne voulaient pas, en effet, ouvrir un compte PayPal pour faire un seul achat.

Au début, tout ce qui est nécessaire à PayPal, c'est le nom d'un compte en banque où cette entreprise peut mettre les fonds reçus pour leurs clients.

Vous n'avez pas besoin d'un compte commercial en ligne pour recevoir des paiements à la carte de crédit. PayPal permet aux acheteurs de se servir non seulement des cartes de crédit mais aussi des comptes bancaires. Par ailleurs, PayPal fournit une protection limitée contre les fraudes potentielles pour les acheteurs et les vendeurs. Grâce à ces fonctions et avantages, l'entreprise PayPal s'est imposée comme premier choix pour les entrepreneurs voulant se lancer dans le commerce en ligne.

### **Que sont les rejets de débit ? Comment faire pour prévenir les fraudes en ligne de façon générale ?**

Le rejet de débit est un retrait effectué sur votre compte commercial dû soit à une erreur dans la transaction soit, et plus fréquemment, lorsque l'acheteur conteste le débit sur sa carte de crédit. Si les rejets de débit ont lieu dans les transactions réelles, le fait que la carte de crédit n'est pas physiquement présente lors de la transaction et l'anonymat fait que le détaillant en ligne est plus souvent sujet à ce type de problème. Le précédé pour les différends en ce qui concerne le rejet de débit diffère d'une banque à l'autre, mais en général, vous serez tenu de prouver sans délai chaque étape du procédé de vente.

Voici quelques conseils pour éviter les rejets de débit et, de façon générale, la fraude en ligne :

- connaître les mesures techniques déjà en place à votre portail de paiement pour réduire la fraude
- exiger et conserver toute la documentation pour chaque étape de la vente
- répondre à vos clients sans délai
- exiger une intervention humaine pour des commandes ayant l'air suspectes : commandes internationales, adresses n'ayant qu'un numéro de boîte postale, et commandes dépassant une certaine somme
- penser à utiliser un transporteur qui peut vous fournir une signature confirmant la livraison de la marchandise
- savoir si votre processeur de paiement vous protège contre les fraudes, puis suivre ses lignes directrices, le cas échéant

Récemment, Visa et MasterCard ont lancé des initiatives visant à améliorer la confiance des clients faisant des achats en ligne. L'achat "vérifié par Visa" ou "vérifié par le code sécurisant de MasterCard" exige que, au moment de faire l'achat, l'acheteur entre son numéro d'identité confirmant qu'il est le détenteur de la carte. De cette manière, le propriétaire de la carte doit signer la transaction, diminuant ainsi risque de différend. Il faut demander à votre portail de paiement s'il soutient l'un ou l'autre de ces programmes.

#### **Sommaire**

Le procédé de paiement en ligne est en place depuis plus d'une décennie, mais il est souvent très difficile pour les commerces de l'intégrer à leur site Web. Les banques canadiennes tardant souvent à adopter de nouvelles technologies, nous devons compter sur des innovateurs pour nous guider. Il n'est pas facile de faire confiance à ces derniers et peu de normes existent, si bien que les méthodes varient d'un portail de paiement à l'autre. Le portail de paiement, réussi reconnaissant ces difficultés, essaie de les atténuer. L'utilisation de PayPal et d'autres solutions abordables vous permet déjà, avec une modeste mise de fond initiale, d'intégrer cet aspect de votre commerce en ligne au site Web.

Nous espérons vous avoir initier aux procédés de paiement en ligne, vous permettant ainsi de mieux peser vos options avant de prendre des décisions quant à cet aspect important de vos affaires électroniques.

#### **Ressources**

- Centre du cyberfutur de l'Alberta www.cyberfuture.ca/alberta
- Beanstream www.beanstream.com
- Caledon Card www.caledoncard.com
- E-xact www.e-xact.com
- Global Payments www.globalpaymentsinc.com/canada
- InternetSecure www.internetsecure.com
- MasterCard SecureCode www.mastercardsecurecode.com
- Moneris www.moneris.com
- Payment Services Interactive Gateway (PSiGate) www.psigate.com
- PayPal www.paypal.com
- Verified By Visa www.visa.ca/verified
- WorldPay www.worldpay.com

#### **Contactez-nous**

Le Centre du cyberfutur de l'Alberta, une initiative de Liaison Entreprise, est votre premier point de contact en Alberta pour tout renseignement concernant le cybercommerce. Nous offrons des conseils et des renseignements gratuits, impartiaux et faciles à comprendre sur le cybercommerce pour les petites et moyennes entreprises. Notre but est d'aider les entrepreneurs à prendre des décisions éclairées en vue de leur adaptation aux changements technologiques. Si vous avez des questions, une simple visite, un appel téléphonique ou un simple clic de la souris vous permettront d'y trouver réponse.

#### **Le Centre du cyberfutur de Liaison Entreprise**

#### Ligne d'information sur les affaires : 1 800 272-9675

Edmonton : 10237, 104e Rue N.-O., bureau 100, Edmonton (Alberta) T5J 1B1 Tél. : 780 422-7722 Téléc. : 780 422-0055

Calgary : 639, 5e Avenue S.-O., bureau 250, Calgary (Alberta) T2P 0M9 Tél. : 403 221-7800 Téléc. : 403 221-7817

Courriel : info@cyberfutur.ca Site Web : www.e-future.ca/alberta

Ce guide a été préparé par le Centre du cyberfutur du Manitoba

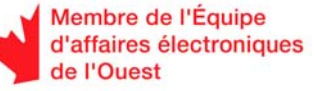

ł

 $\overline{a}$ 

#### Clause d'exonération de responsabilité :

Les renseignements dans ce document sont offerts à titre de guide uniquement et bien que considérés exacts, il sont présentés « tels quels », sans garantie d'aucune sorte. Les membres de l'Équipe d'affaires électroniques de l'Ouest, ses directeurs, ses agents ou affiliés ne peuvent être tenus responsables de tous dommages, directs ou indirects, ou perte de revenus découlant de l'utilisation des informations disponibles dans ce document ou des informations contenues sur les sites Web des membres ou de l'Équipe d'affaires électroniques de l'Ouest.

Ce matériel peut être utilisé, reproduit, enregistré ou diffusé à des fins non commerciales. Cependant, le nom de domaine et les droits d'auteur de l'Équipe d'affaires électroniques de l'Ouest (www.e-ouest.ca) doivent être mentionnés. Ce matériel ne peut pas être utilisé, reproduit, enregistré ni diffusé à des fins commerciales sans l'autorisation écrite, préalable, de l'Équipe d'affaires électroniques de l'Ouest.

© 2005 Équipe d'affaires électroniques de l'Ouest